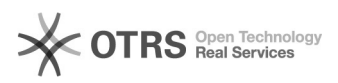

## Disciplinas de Tópicos (Ênfase)

## 02/05/2024 07:31:26

## **Imprimir artigo da FAQ**

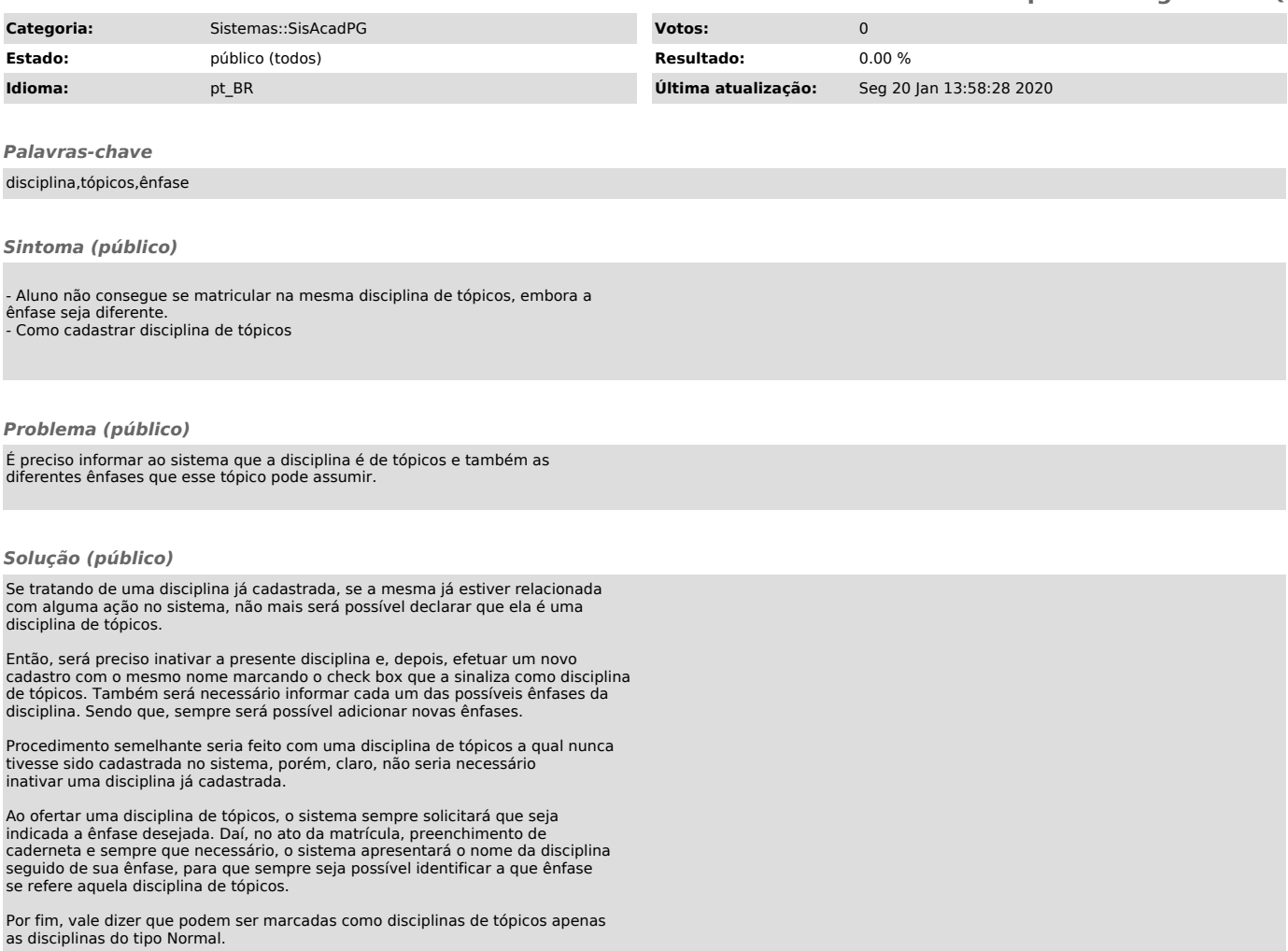